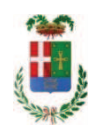

# PROVINCIA DI COMO

## SETTORE OPERE PUBBLICHE DI VIABILITA PREVENZIONE ESPROPRI E CONCESSIONI **SERVIZIO LAVORI PUBBLICI**

### DETERMINAZIONE N. 1240 / 2018

## OGGETTO: MANUTENZIONE BIENNALE DEGLI IMPIANTI DELLE GALLERIE DELLA PROVINCIA DI COMO, APPROVAZIONE INTERVENTO E AFFIDAMENTO MANUTENZIONE IMPIANTI ALLA IMPRESA P.M.G. SAS DI NAVA PIERA & **C., CIG Z3D2666888**

### **IL RESPONSABILE**

class. 11.15.01 fasc. 2/2018

Premesso che:

- la Provincia di Como ha in gestione nella usa rete viaria 5 gallerie di diversa lunghezza di sequito elencate: Galleria di Torno (ex SS 583 Lariana) Galleria di Blevio 1-2-3 (ex SS 583 Lariana) Galleria di Pusiano (ex SS 639 dei Laghi) Galleria Villa Vita (Asso) (SP 41 Vallassina) Galleria Le Fucini (Ponte Lambro) (SP 41 Vallassina)

- a parte la galleria di Pusiano, di ultima generazione e con una lunghezza significativa, le altre presentano una configurazione classica, una lunghezza modesta, senza impianti di rilievo, con la sola illuminazione effettuata mediante lampade a vapori di sodio;

- la manutenzione edile dei manufatti viene costantemente effettuata dal personale della Provincia di Como, mentre manca una figura di manutentore abilitato alla manutenzione degli impianti;

Ritenuto necessario procedere all'affidamento a ditta idonea l'esecuzione degli interventi di manutenzione degli impianti in galleria

Visto il rapporto n. 45961 in data 10.12.2018 con il quale l'ufficio tecnico Settore Viabilità:

- comunica di aver predisposto un "progetto" relativo agli interventi di manutenzione degli impianti in galleria costituito dai sequenti elaborati:

- Relazione tecnica  $\sim$
- piano di manutenzione
- programma di manutenzione ordinaria
- schema di manutenzione
- schema di contratto
- tavole
- DUVRI
- $\triangleright$  e con il sequente quadro economico:

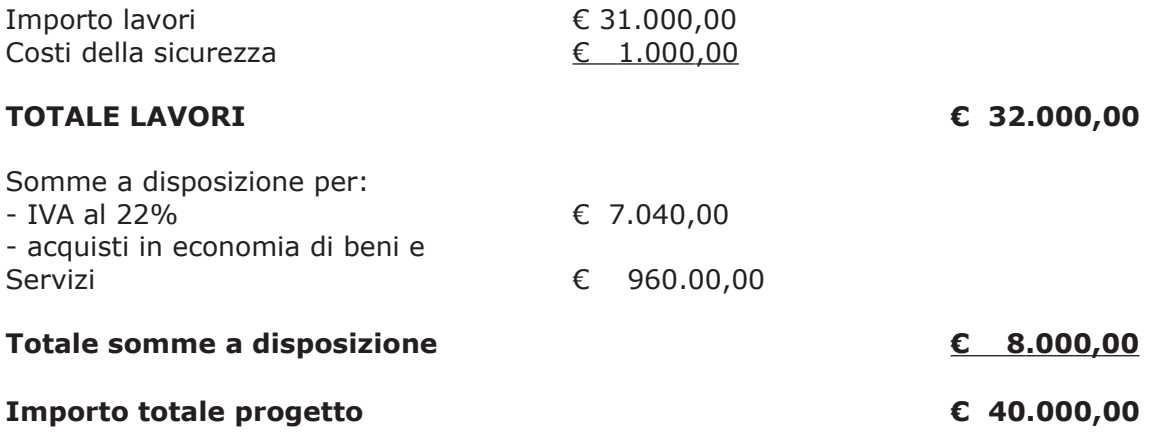

#### Atteso che:

- con il D.L. 52 del 2012 convertito con modificazioni con legge n. 94/06.07.2012 sono state introdotte modifiche all'art. 1 comma 450 della legge 296/2006 ss.mm.ii. relative all'affidamento di beni e servizi di importo inferiore alla soglia comunitaria (Euro 200.000,00).

- il nuovo dettato normativo impone, anche per le amministrazioni pubbliche diverse da quelle statali, l'obbligo di fare ricorso al MEPA od ad altri mercati elettronici istituiti ai sensi dell'art. 328 del DPR. 207/2010;

Letto l'art. 36 comma 1 lett. a) del D.Lgs 50/2016 il quale prevede la possibilità di procedere ad affidamenti di importo inferiore a euro 40.000.00 mediante affidamento diretto anche senza la previa consultazione di due o più operatori economici:

Lette le linee guida n. 4 di attuazione del D. Lgs 50/2016 di ANAC;

Visto l'art. 1 comma 450 della Legge 296/2006 e ss.mm.ii ;

RITENUTO di procedere all'acquisizione del servizio di cui in oggetto mediante affidamento diretto previa richiesta di preventivi da espletare sulla piattaforma di E-Procuremente SINTEL di ARCA Regione Lombardia :

#### Atteso che:

- con il rapporto n. 45961 del 10.12.2018 sopracitato il Settore Viabilità ha trasmesso report della procedura ID 104164626 per "affidamento diretto previa richiesta di preventivi" espletata sulla piattaforma SINTEL di ARCA per Regione Lombardia per l'affidamento del servizio di cui in oggetto dal quale risulta che sono state invitate a presentare preventivo, le sequenti imprese:

- P.M.G. SAS DI NAVA PIERA C. di Cesana Brianza;  $\bullet$
- · LARIOELETTRA di Como
- $\bullet$ ELETTRICA ROGENO SRL di Rogeno.;

e da cui risulta che ha presentato offerta la sola impresa:

P.M.G. SAS DI NAVA PIERA C. di Cesana Brianza

prezzo offerto Euro 27.745,00 (oltre oneri di sicurezza)

- ha proposto - ai sensi dell'art. 36 comma 2 lett. a) del Dlgs 50/2016 - l'affidamento dei lavori in oggetto all'impresa P.M.G. SAS DI NAVA PIERA C. - con sede in Via G. Pascoli n. 6 -23861 Cesana Brianza (LC) (CF e PI 02662500137), che ha presentato l'unica offerta, per il prezzo di Euro 27.745,00, considerato congruo-sull'importo negoziabile a base di gara di Euro 31,000,00, aumentato degli oneri di sicurezza di Euro 1,000,00, e, guindi, per un importo netto contrattuale di Euro 28.745,00 (oltre IVA) ed un importo lordo di Euro 35.068,90 (IVA compresa);

Letto l'art. 36 comma 2 lett. a) del D.Lgs. 50/2016:

Lette le Linee Guida n. 4 di attuazione del D.Lgs. 50/2016 di ANAC e successive modifiche;

Visto l'art. 1 comma 450 della Legge 296/2006 e succ. modifiche ed integrazioni:

Visti:

- il Durc regolare dell'impresa P.M.G. SAS DI NAVA PIERA C. valido sino al 23.03.2019.:

- il documento di verifica rilasciato dalla CCIAA di Lecco in data 17/12/2018 da cui non risultano procedure concorsuali in corso o pregresse;

- l'attestazione SOA N. 18757/11/00 rilasciata da SOA GROUP con scadenza 06/12/2022 adeguata (cat. OS30 class. 1)

- che non risultano a carico dell'impresa, alla data del 14.12.2018, presso il casellario informatico di ANAC, annotazione riservate di provvedimenti adottati in ordine a violazioni accertate:

Atteso, altresì, che:

- l'Amministrazione appaltante a verifica del possesso dei requisiti autocertificati dall'impresa appaltatrice, ai sensi dell'art. 71 e ss. D.P.R. 445/2000 e 10, e artt. 80 D.Lqs 50/2016 ha richiesto agli uffici competenti in data 17/12/2018 i certificati del Casellario Giudiziale e il certificato di regolarità fiscale, ad oggi non pervenuti;

- in considerazione dell'urgenza dei lavori in oggetto, si ritiene di dover procedere all'affidamento dei medesimi, dando atto che, nel caso in cui le verifiche disposte, sulle dichiarazioni prodotte dall'impresa sul possesso dei requisiti generali, abbiano esito negativo si procederà alla revoca dell'affidamento interessato;

Dato atto che:

- la spesa complessiva di progetto pari a Euro 40.000,00 fa carico alla Missione 10 Programma 05 Codice del Piano dei Conti 1030209

anno 2018 Cap. 11500/1 per Euro 20.000,00 Imp.  $/2018$ 

anno 2019 Cap. 11500/1per Euro 20.000,00 imp. /2019;

- l'importo lordo di affidamento dei lavori a favore dell'impresa ... P.M.G. SAS DI NAVA PIERA C. - con sede in Via G. Pascoli n. 6 - 23861 Cesana Brianza (LC) (CF e PI 02662500137) pari ad Euro 35.068,90 (IVA compresa), fa carico alla Missione 10 Programma 05 Codice del Piano dei Conti 1030209

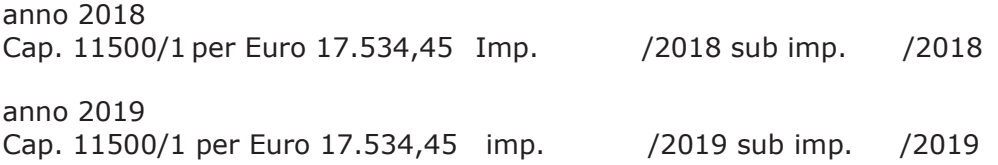

Ritenuto di assestare il quadro economico di progetto come di seguito riportato:

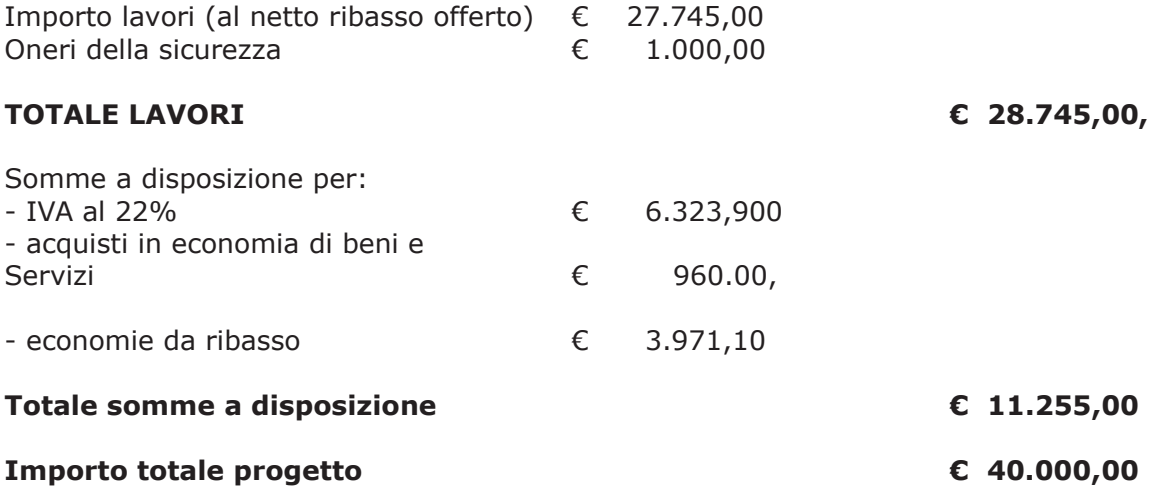

Vista:

- la deliberazione di Consiglio Provinciale n. 20 del 26 giugno 2018 di approvazione del Bilancio di Previsione per il triennio 2018/2020 e successive modifiche;

- la deliberazione del Presidente n. 41 del 03 luglio 2018 di approvazione del Piano esecutivo di Gestione 2018 e successive modifiche;

#### **DETERMINA**

1) di approvare l'intervento di Manutenzione delle gallerie della Provincia di Como descritto in premessa e segnatamente tutti gli elaborati di progetto per un importo complessivo di Euro 40.000,00;

2) di Impegnare la spesa complessiva di Euro 40.000,00 alla Missione 10 Programma 05 Codice Piano dei Conti 1030209

anno 2018

Cap. 11500/1 per Euro 20.000,00 Imp. /2018

anno 2019

Cap. 11500/1per Euro 20.000,00 imp. /2019;

3) di approvare il rapporto dell'Ufficio Tecnico Provinciale Settore Viabilità prot. n. 45961 del 10.12.2018, con il quale ha trasmesso il Report della procedura n. ID 104164626 per "affidamento diretto previa richiesta di preventivi" espletata sulla piattaforma di e-procurement SINTEL realizzato da ARCA centrale di committenza di Regione Lombardia ;

4) di procedere all'affidamento dei lavori in oggetto a favore dell'impresa ... P.M.G. SAS DI NAVA PIERA C. - con sede in Via G. Pascoli n. 6 - 23861 Cesana Brianza (LC) (CF e PI 02662500137), che ha presentato l'unica offerta, per il prezzo di Euro 27.745,00, considerato congruo, sull'importo negoziabile a base di gara di Euro 31.000,00. aumentato degli oneri di sicurezza di Euro 1.000,00. e, quindi, per un importo netto contrattuale di Euro 28.745,00 (oltre IVA) ed un importo lordo di Euro 35.068,90 (IVA compresa); - CIG Z3D2666888:

5) di ritenere legittimo l'affidamento dei lavori in argomento ai sensi del disposto dell'art 36 comma 2 lett. a) del Dlgs 50/2016;

6) di dare atto che, nel caso in cui le verifiche disposte ai sensi dell'art. 71 e ss. D.P.R. 445/2000 e 10, e artt. 80 D.Lgs 50/2016, sulle dichiarazioni prodotte dall'impresa sul possesso dei requisiti generali, abbiano esito negativo si procederà alla revoca dell'affidamento interessato;

7) di dare atto che l'importo lordo di affidamento lavori a favore dell'impresa P.M.G. SAS DI NAVA PIERA C. - con sede in Via G. Pascoli n. 6 - 23861 Cesana Brianza (LC) (CF e PI 02662500137) pari ad Euro Euro 35.068,90 (IVA compresa), fa carico alla Missione 10 Programma 05 Codice del Piano dei Conti 1030209

anno 2018

- Cap. 11500/1 per Euro 17.534,45 Imp. / 2018 sub imp. / 2018 anno 2019
- Cap. 11500/1 per Euro 17.534,45 imp. /2019 sub imp.  $/2019$

8) di assestare il quadro economico di progetto come riportato in premessa;

9) di trasmettere il presente provvedimento al Settore Ragioneria;

10) di dare atto, inoltre, che si procederà alla stipula del relativo contratto secondo la normativa vigente.

Lì, 20/12/2018

**IL RESPONSABILE TARANTOLA BRUNO** (Sottoscritto digitalmente ai sensi dell'art. 21 D.L.gs n 82/2005 e s.m.i.)

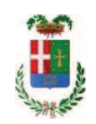

# Provincia di Como

## **VISTO DI REGOLARITA' CONTABILE**

## **DETERMINAZIONE DIRIGENZIALE N. 1240 / 2018**

UNITA' PROPONENTE: SERVIZIO LAVORI PUBBLICI OGGETTO: MANUTENZIONE BIENNALE DEGLI IMPIANTI DELLE GALLERIE DELLA PROVINCIA DI COMO. APPROVAZIONE INTERVENTO E AFFIDAMENTO MANUTENZIONE IMPIANTI ALLA IMPRESA PM G SAS DI NAVA PIERA & C CIG Z3D2666888

Visto di regolarità contabile attestante la copertura finanziaria ai sensi dell'art. 147 bis del D.Lgs. n. 267 del 18.08.2000 e s.m.i. cap. 11500/1 imp. 2110/2018 per euro 20.000,00 cap. 11500/1 imp. 2110/2018 sub. 524/2018 per euro 17.534,45 cap. 11500/1 imp. 57/2019 per euro 20.000,00 cap. 11500/1 imp. 57/2019 sub. Imp. 6/2019 per euro 17.534,45 **ESITO: FAVOREVOLE** 

Lì, 20/12/2018

IL DIRIGENTE/IL RESPONSABILE DEI SERVIZI **FINANZIARI** PELLEGRINI SANTINA (Sottoscritto digitalmente ai sensi dell'art. 21 D.L.gs n 82/2005 e s.m.i.)